Answer Key:

# Final Exam, Version 1 CSci 127: Introduction to Computer Science Hunter College, City University of New York

## 20 December 2021

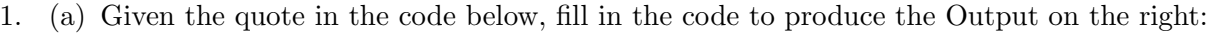

```
quote = ' "Every moment is a fresh beginning." -T.S Eliot-'
```

```
i.
 print(quotel[\Box])
 Answer Key:
 -10 : -1
```
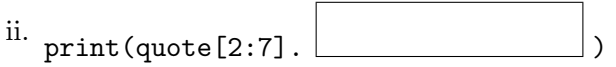

Answer Key: upper()

iii. print("This quote has", end=" ")  $print(quote.count($   $)$ -2, "words.")

Answer Key: count(" ")

(b) Fill in the code below to produce the Output on the right: numbers =  $"1, 2, 3, 4, 5"$ 

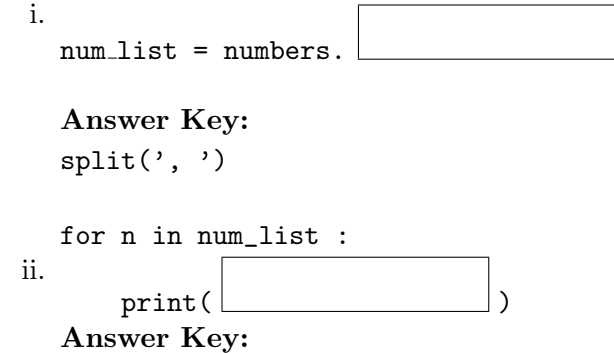

 $\Box$  purple

 $int(n) + 1$ 

(c) Consider the following shell commands:

```
$ ls
bronx.html logo.png queens.html snow.png
 i. What is the output for:
   $ mkdir maps images
   $ mv *html maps
   $ ls
   Answer Key:
   images logo.png maps snow.png
 ii. What is the output for:
   $mv *.png images
   $ cd maps
   $ ls | grep ee
   Answer Key:
   queens.html
iii. What is the output for:
   $ cd ../
   $ ls
   Answer Key:
   images maps
```
2. (a) Select the color corresponding to the rgb values below:

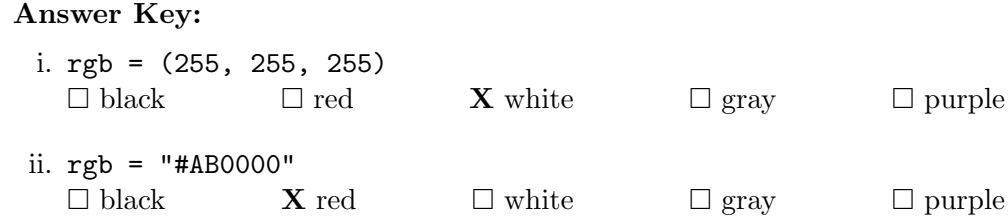

iii. rgb = (1.0, 0.0, 1.0)  $\square$  black  $\square$  red  $\square$  white  $\square$  gray  $\mathbf{X}$  purple iv. Select the smallest Hexadecimal number: **X** OF  $\Box$  99  $\Box$  A0  $\Box$  FF  $\Box$  C3 v. What is the Binary number equivalent to decimal 40?  $\Box$  110100  $\Box$  011101  $\Box$  101000  $\Box$  000111  $\Box$  101010 (b) Given the list words below, fill in the code to produce the Output on the right: words = [ "fast", "clear", "light", "hot", "cold"] i. Answer Key: Output: for i in range( $3$ ): fast clear light print(words[i], end=" ") ii. Answer Key: Output: for j in range( $1, 5, 3$ ): clear cold print(words[j], end=" ") Output: Answer Key: import numpy as np iii. import matplotlib.pyplot as plt im = np.ones( (10,10,3) ) 5 : : 5 , :] = 0 im[ , plt.imshow(im) plt.show() Output: Answer Key:  $\sim 100$ import numpy as np iv. import matplotlib.pyplot as plt im = np.ones( (10,10,3) ) : 1 : : 2 im[ ,  $, :$ ] = 0 plt.imshow(im) plt.show()

3. (a) What is the value (True/False):

```
in1 = False
 i.
in2 = True
   out = not in1 and in2
   Answer Key:
   out = True
   in1 = False
   in2 = True
ii.
   in3 = in1 or not in2
   out = not(int or not in2) and not in3Answer Key:
   out = True
    in1 0
    in2 0
    \overline{1} n3 \overline{0}iii.
   in1 = True
   in2 = True
   in3 = False
   Answer Key:
   out = True
```
(b) Draw a circuit that implements the logical expression:

```
(in1 and in2) or not(in1 or not in2)
```
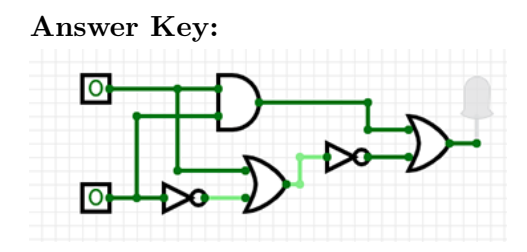

(c) Fill in the circuit with the gate-symbol or gate-name that implements the logical expression:

```
(not in1 or in2) and not(not(in2 and in3) or in3)
```
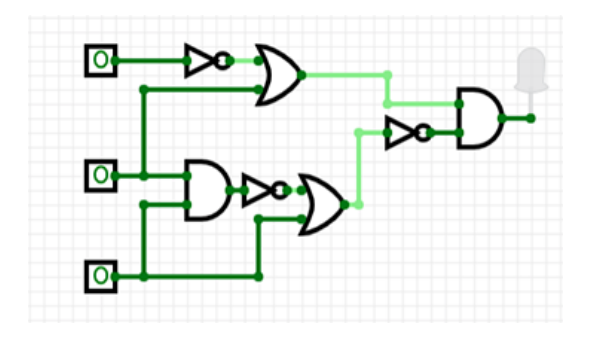

4. Consider the following functions:

```
def count_larger(l, n):
  count = 0for i in range(len(l)):
    if compare(l[i], n):
        count += 1return count
                                               def compare(num, comp):
                                                  return num > comp
                                               def main():
                                                 numbers = [21, 34, 69, 62, 82, 46, 15]
                                                 print(count_larger(numbers, 50))
```
(a) What are the formal parameters for compare()?

## Answer Key: num, comp

(b) What are the actual parameters for count larger?

Answer Key: numbers, 50

(c) How many calls are made to compare() after calling main()?

Answer Key: 7

(d) What is the output after calling main()?

Output:

Answer Key: 3

5. Design an algorithm that asks the user for the name of a text file containing a grid of numbers and loads it into a 2D array of integers (think like an image without the color channel), then outputs the index (row, col) of the LARGEST number in the array. Libraries:

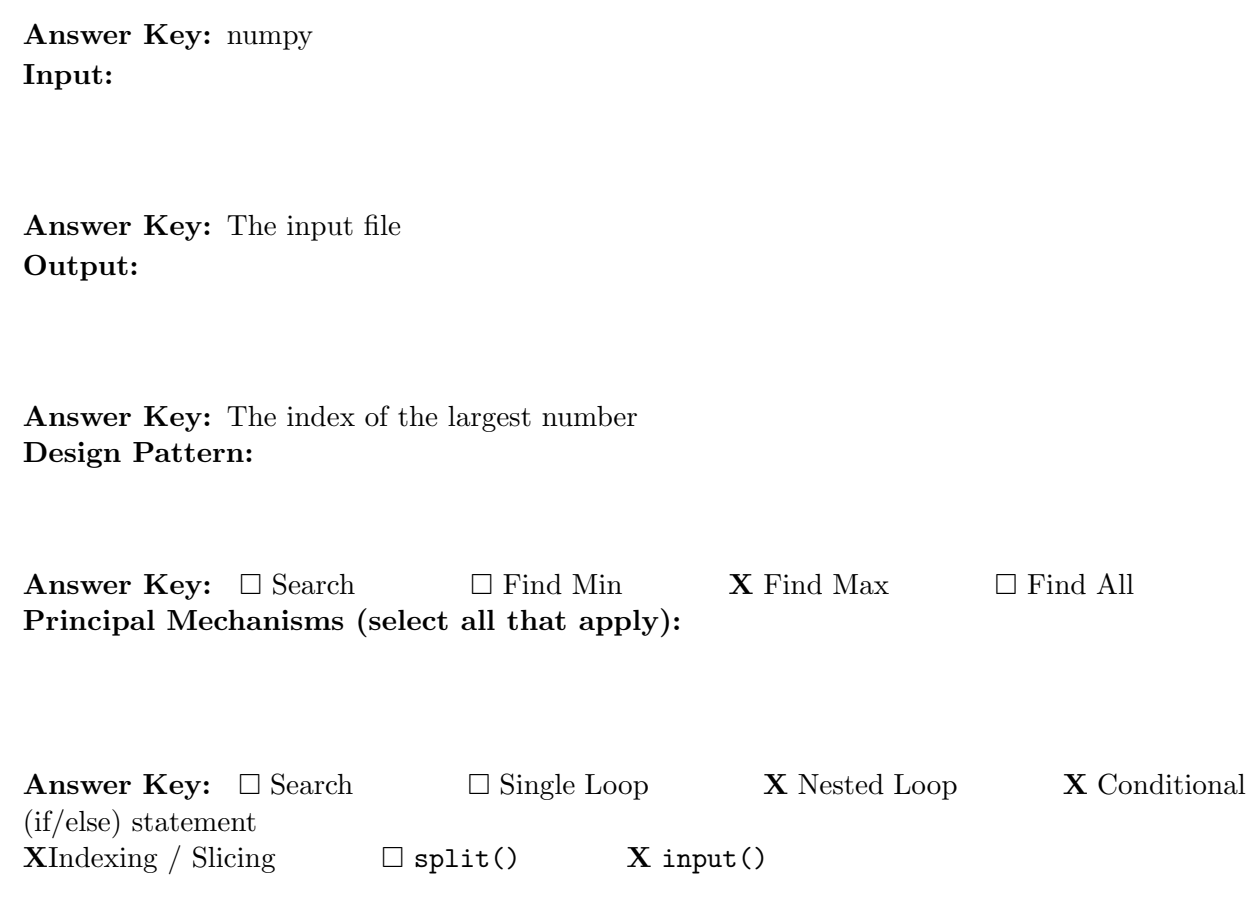

Process (as a concise and precise LIST OF STEPS / pseudocode): (Assume libraries have already been imported.)

- (a) Ask the user for input file name
- (b) Load the data into a numpy array, call it grid
- (c) Set variables max row and max col to 0
- (d) Use a nested loop to consider every number in grid looping for rows in outer loop and columns in inner loop
	- i. if the current number (the number at grid[current\_row, current\_column]  $\chi$  grid[max\_row, max\_coll, set max\_row to current\_row and set max\_col to current\_column
- (e) Return max row and max col
- 6. Consider the open restaurants.csv dataset for restaurant reopening applications under Phase Two of the New York Forward Plan to place outdoor seating in front of their business on the sidewalk and/or roadway. Each row in the dataset corresponds to an application. A snapshot of the data is given in the image below:

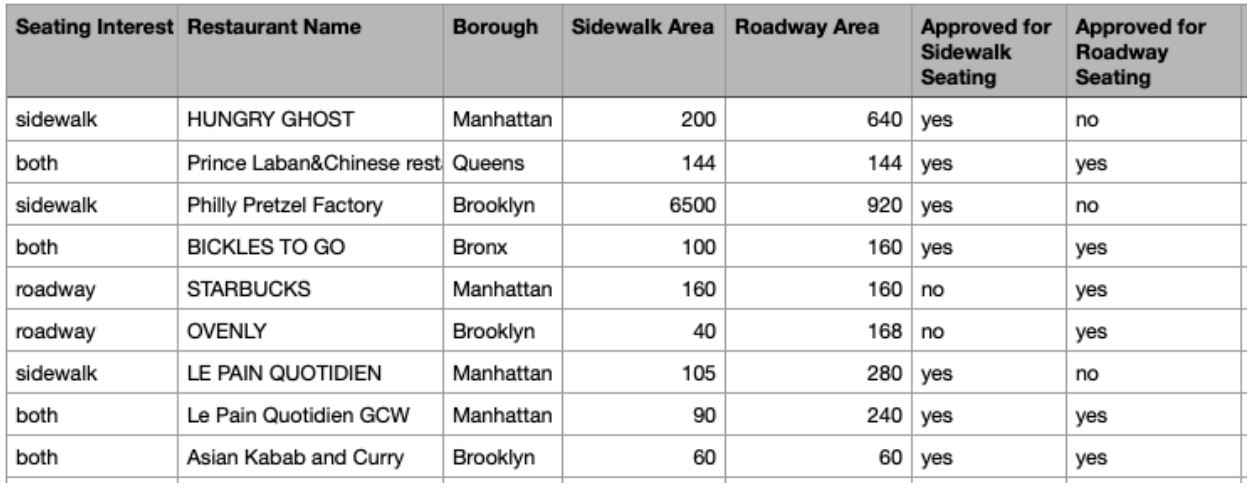

Fill in the Python program below:

#### Answer Key:

#Import the libraries for data frames import pandas as pd

#Prompt user for input file name: csvFile = input('Enter CSV file name: ')

#Read input data into data frame: df = pd.read\_csv(csvFile)

```
#Print the number of applications for each Seating Interest
# (i.e. number of applications for sidewalk, number for roadway, etc.)
print(df['Seating Interest'].value_counts())
```
#Group the data by Borough to extract applications in Queens #use groupby and get\_group queens = df.groupby('Borough').get\_group('Queens')

#Print the largest sidewalk area in Queens print(queens['Sidewalk Area'].max())

7. Consider the Python program below to display the multiplication table for an input number. Fillin the functions based on the comments and the overall program. Pay attention to the sample output in the comments in-order to implement the function correctly. Note that the sample output for print mult talbe is not complete to save space, your function must display the full multiplication table.

# Answer Key:

```
def print_mult_table(n):
  # Iterate 10 times from i = 1 to 10
  for i in range(1, 11):
    print(n, 'X', i, '=', n*i)
```
Answer Key:

```
def validate_input(num):
  while(num < 1 or num > 10):print('Please enter a number between 1 and 10.')
     num = int(input("Display the multiplication table of? "))
   return num
# Display multiplication table of an input number in range 1 - 10
def main():
  num = int(input("Display multiplication table of? "))
  num = validate_input(num)
  #print the multiplication table of num
  print_mult_table(num)
```
8. (a) What does the MIPS program below print:

# Answer Key:

Hello!

(b) Modify the program to print out Hall! Shade in the box for each line or line-pair that needs to be changed and rewrite the instruction below. If the line needs to be deleted, write Delete.

```
# Print Hall!
ADDI $sp, $sp, -6ADDI $t0, $zero, 72 # H
SB $t0, 0($sp)
ADDI $t0, $zero, 97 # a
SB $t0, 1($sp)
ADDI $t0, $zero, 108 # l
SB $t0, 2($sp)
ADDI $t0, $zero, 108 # l
SB $t0, 3($sp)
```

```
ADDI $t0, $zero, 33 # !
SB $t0, 4($sp)
ADDI $t0, $zero, 0 # (null)
SB $t0, 5($sp)
ADDI $v0, $zero, 4 # 4 is for print string
ADDI $a0, $sp, 0
syscall # print to the log
```
(c) Modify the MIPS program below to count from 30 to 0, down by 5. Shade in the box for each line that needs to be changed and rewrite the instruction below.

Answer Key:

```
ADDI $s0, $zero, 30 #set s0 to 30
ADDI $s1, $zero, 5 #use to decrement counter, $s0
ADDI $s2, $zero, 0 #use to compare for branching
AGAIN: SUB $s0, $s0, $s1
BEQ $s0, $s2, DONE
J AGAIN
DONE: #To break out of the loop
```
(d) After the modification, how many times is the line labeled AGAIN: executed?

```
Answer Key:
```
6 times.

9. Fill in the C++ programs below to produce the Output on the right.

```
(a)
Answer Key:
   #include <iostream>
   using namespace std;
   int main()
   {
       for(int i = 0; i <=30; ){
   i += 10
          \text{cut} \ll i*2 \ll \text{endl};}
       return 0;
   }
```

```
(b)
   #include <iostream>
   using namespace std;
   int main()
   {
        int count = 5;
        int num = 2;
        while(count \lfloor \cdot \rfloor && num \lfloor \cdot \rfloor){
            cout << count << " " << num << endl;
            count -1;
            if(count % 2 == 0)
                num ==1;
        }
        return 0;
   }
   Answer Key:
   count > 0 \ \&\& num >= 0
   or
   count >= 1 \ \&\& num > -1(c)
Answer Key:
   #include <iostream>
   using namespace std;
   int main(){
        for (int i = 5; |, i--){
     i > -5or
      i \ge -4cout << "Still counting!" << endl;
        }
       return 0;
   }
```
10. (a) Translate the following python program into a **complete C++ program**:

```
for i in range(0, 10, 2):
  for j in range(i, 0, -1):
    print(i, j)
```

```
#include <iostream>
using namespace std;
int main(){
      for(int i = 0; i < 10; i+=2){
             for(int j=i; j>0; j--){
                    cout \langle\langle i \rangle \langle j \rangle \langle j \rangle and \langle\langle j \rangle \langle k \rangle and \langle j \rangle}
      }
      return 0;
}
```
- (b) Write a **complete C++ program** that asks the user for their age and outputs the age category on a new line as follows:
	- "Child" if the user is 18 or younger
	- "Adult" if the user is older than 18 but less than 65
	- "Senior" otherwise

```
//include library and namespace
#include <iostream>
using namespace std;
//function signature
int main(){
    //declare variables
    int age;
    //obtain input
    cout << "Please enter your age: ";
    cin >> age;
    //output age category
    if(age \leq 18)
        cout << "Child" << endl;
    else if(age < 65)
        cout << "Adult" << endl;
    else
        cout << "Senior" << endl;
    return 0;
}
```